# Asignador de enlace óptico inteligente (iOLM)

APLICACIÓN BASADA EN OTDR QUE PONE LAS PRUEBAS DE FIBRA DE NIVEL EXPERTO AL ALCANCE DE TODOS

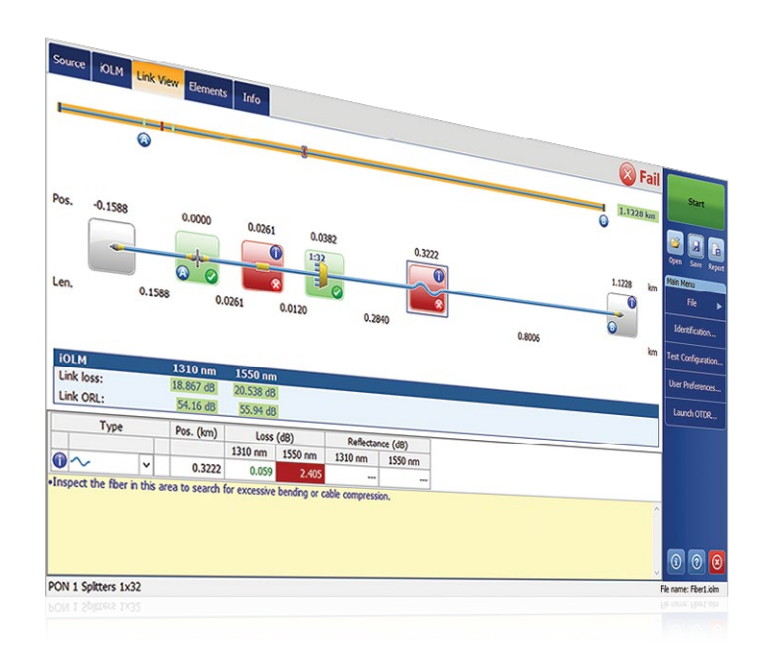

La unidad de configuración automática se adapta a cualquier enlace de fibra

Varias adquisiciones inteligentes a múltiples longitudes de onda en una única vista de enlace con iconos

Orientación y diagnóstico completo de errores

Vista de enlace bidireccional unificada (patente en trámite)

Generación de archivos de rastreo de OTDR (.sor)

Umbrales Pasa/Falla automatizados de TIA/IEC para centros de datos/empresa (opcional)

Prueba de dos fibras a la vez con el modo de pruebas de bucle de retorno (opcional)

**Plataformas de la familia FTB**

# PLATAFORMAS COMPATIBLES

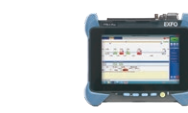

FTB-1v2/ FTB-1 Pro

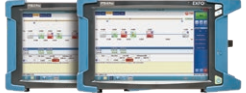

OTDR portátil MaxTester 700B/C Series FTB-2/ FTB-2 Pro FTB-4 Pro Simplifique las pruebas de OTDR y optimice la precisión de la caracterización para todas las topologías de red. iOLM se basa en algoritmos inteligentes que se adaptan al contexto. iOLM es único en el sector, con capacidad para ubicar e identificar dinámicamente todos los componentes de red y sus errores con la máxima resolución (todo con solo pulsar un botón).

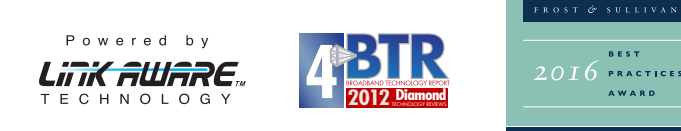

### Disponible en:

- MaxTester 700B/C OTDR Series
- FTBx-700C OTDR Series
- FTB-7000e OTDR Series

# CARACTERÍSTICAS PRINCIPALES AND APLICACIONES DE RED PRINCIPALES

Acceso punto a punto (P2P)

FTTx de último tramo

LAN/WAN, certificación de centro de datos y empresa

MDU de PON/FTTx

Avance (FTTA, DAS y celdas pequeñas) y retroceso

FTTH desequilibrado/PON estrecha

LAN óptica pasiva (POL)

Núcleo urbano y de trayectoria larga

CWDM/DWDM

Certificación de cable (medición de IL/ORL)

Caracterización de cables MPO de varias fibras

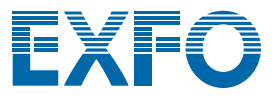

# UN PASO MÁS ALLÁ DE LAS PRUEBAS DE OTDR

La innovación es el eje central de EXFO y el asignador de enlace óptico inteligente (iOLM) es un claro ejemplo de solución revolucionaria. El iOLM le permite aprovechar toda la capacidad del OTDR. Esto eleva el nivel de automatización, con lo cual los técnicos se pueden convertir en muy poco tiempo en expertos en pruebas, independientemente de su nivel de conocimientos.

El iOLM integra la experiencia de pruebas de fibra de EXFO en un software sencillo e intuitivo que configurará todas sus prestaciones para pruebas de OTDR. Además, EXFO diseña y optimiza todos los modelos de OTDR para ofrecer el mejor rendimiento posible para su aplicación específica y una solución personalizada a sus necesidades y contexto.

intelligent Optical i OLM **Link Mapper** 

Las pruebas de OTDR conllevan una serie de desafíos...

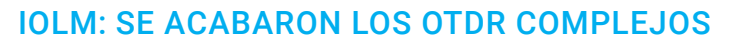

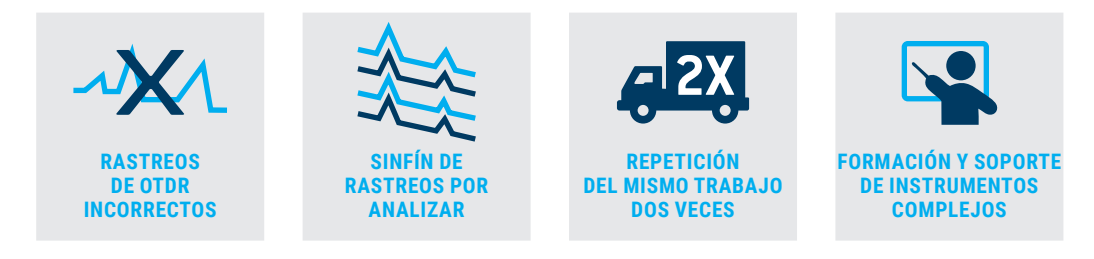

Para superarlos, EXFO ha desarrollado un método más eficiente para las pruebas de fibra óptica

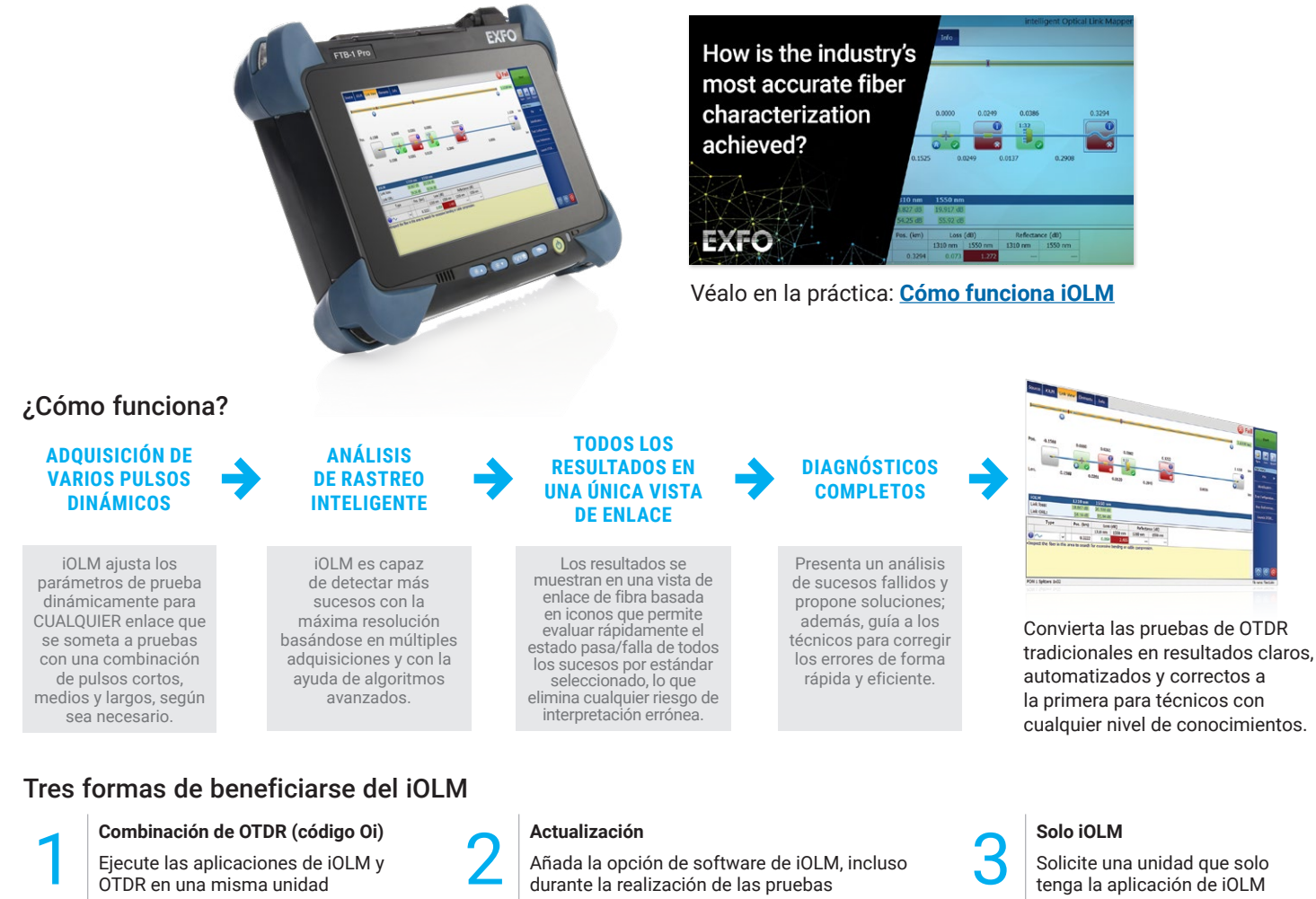

**Combinación de OTDR (código Oi)**<br>Ejecute las aplicaciones de iOLM y<br>OTDR en una misma unidad Ejecute las aplicaciones de iOLM y **Combinación de OTDR (código Oi)**<br>Ejecute las aplicaciones de iOLM y<br>OTDR en una misma unidad de la durante la rea

Añada la opción de software de iOLM, incluso

Solicite una unidad que solo

tenga la aplicación de iOLM

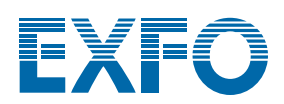

# CARACTERÍSTICAS EXCLUSIVAS (INCLUIDAS EN EL iOLM ESTÁNDAR)

# Implementaciones de fibras de un solo terminal simplificadas

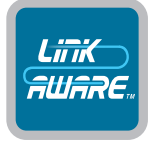

#### Tecnología Link-Aware™

**Optimice la realización de pruebas:** con un solo clic, la unidad realiza automáticamente el reconocimiento de enlaces, configura los parámetros óptimos e inicia varias adquisiciones y análisis, a distintas longitudes de onda, para unificar los resultados obtenidos para cada sección de enlace y para cada elemento de red. Obtenga información precisa directamente en cada elemento de enlace y expórtela en un mismo informe.

#### Unidad de configuración automática

**Pase a nivel experto:** el iOLM, basado en la tecnología Link-Aware™, gestiona automáticamente la configuración de todos los parámetros de prueba para generar una inteligencia práctica, que reduce drásticamente la curva de aprendizaje. Minimice la formación, evite errores de configuración en las pruebas y facilite a sus técnicos la transición del cobre a la fibra.

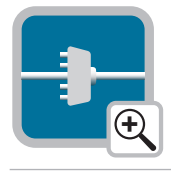

#### Vista de enlace óptico

**Procese fácilmente los datos:** olvídese de los complejos rastreos de OTDR. El asignador de enlace simplificado proporciona una vista sencilla de la fibra en la que se está realizando pruebas, con iconos claros y resoluciones pasa/falla. Obtenga resultados reales: evaluación visual integral de su enlace, completa con caracterización de sucesos y estado de fibra.

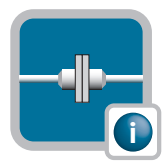

#### Diagnósticos inteligentes

**Deje que le guíe:** con infinidad de algoritmos y una base de datos de posibles errores de red, el iOLM le guía en todo el proceso de resolución de problemas de su red. Se acabaron los errores de interpretación de los rastreos. Ahora puede garantizar que todos sus técnicos (no solo los más expertos) puedan reparar los errores de red cuando surjan.

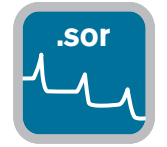

#### **.sor** Generación de archivos de rastreo de OTDR

**Se adapta a sus procedimientos existentes:** el iOLM puede generar un archivo de rastreo de OTDR en formato Bellcore (.sor) mejorado y universal para cumplir con sus requisitos de creación de informes y procesamiento posterior. Este rastreo de OTDR integra toda la información adicional recopilada por el iOLM para ofrecer resultados más completos.

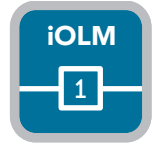

# Un único archivo iOLM por enlace

**Unifique los resultados de las pruebas:** aunque el iOLM le ofrece más información de enlace basada en varias adquisiciones, no le agobiará con un montón de archivos desordenados para un enlace determinado. iOLM simplifica la creación de informes. Todo lo que detecte durante las pruebas, aparecerá y se procesará en su PC.

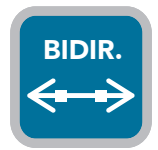

#### Análisis bidireccional

**Automatice el proceso y los resultados:** se recomienda para garantizar la caracterización de empalme; además, el análisis bidireccional combina los resultados de ambas direcciones para proporcionar una pérdida promedio de cada suceso. Utilice el análisis bidireccional con el iOLM para beneficiarse de la máxima resolución en ambas direcciones (múltiples anchos de pulso a diferentes longitudes de onda), así como una vista unificada. iOLM es ideal para soluciones bidireccionales automatizadas de un solo terminal y de dos terminales.

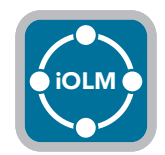

#### iOLM

**Admite cualquier topología de red:** P2P, PON centralizada, PON en cascada o PON desequilibrada/estrecha (cubierta por iOLM estándar).

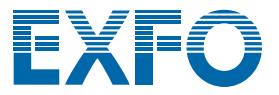

# OPTIMODOS: PRUEBAS ESPECÍFICAS SEGÚN LA SITUACIÓN

Los optimodos son configuraciones de pruebas personalizadas pensadas para optimizar casos de uso específicos y mejorar significativamente el rendimiento de iOLM reconocido.

### Optimodo: sucesos cercanos de enlace corto

### Aplicación: de fibra a antena (FTTA), centros de datos, FTTx, oficinas centrales

Diseñado para enlaces cortos con conectores cercanos, este optimodo ofrece la más elevada resolución conseguida hasta el momento. Ya no más conectores ocultos que crean fallos falsos (pérdidas fusionadas), ni conjeturas para tratar de localizar los conectores que fallan. Cuando se sube a una torre, quiere saber con certeza si el conector que falla es el que alimenta la caja de conexiones (1) o el puente (2) que se conecta a la unidad de radio remota (RRU) para corregir los errores de forma rápida y segura. Esto, a su vez, reduce el tiempo de instalación y reparación.

La separación de conectores muy juntos es también fundamental a la hora de resolver problemas de los centros de datos u oficinas centrales con paneles de conexiones muy juntos.

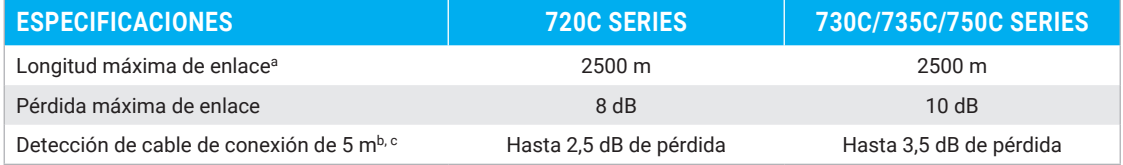

a. Longitud total, bucle de retorno unidireccional o total, incluyendo fibras de lanzamiento, bucle y recepción.

b. A 1550 nm, longitud de fibra tras la reflexión <= –55 dB, la sección de fibra debe ser detectable antes del suceso.

# Optimodo: enlace corto rápido (FSL)

### Aplicación: centros de datos, LAN/WAN empresarial, FTTA

El optimodo FSL está diseñado para probar rápidamente enlaces conectorizados cortos en contextos de grandes volúmenes. Las pruebas son hasta cinco veces más rápidas que cualquier caracterización de iOLM regular y proporciona una pérdida de enlace precisa y una longitud y asignación de alto nivel, todo esto en menos de 10 segundos por fibra. El optimodo FSL convierte una potente unidad de prueba de iOLM de ancho de varios pulsos en una herramienta de validación increíblemente rápida, que acelera la evaluación de enlaces ópticos de fibra cortos.

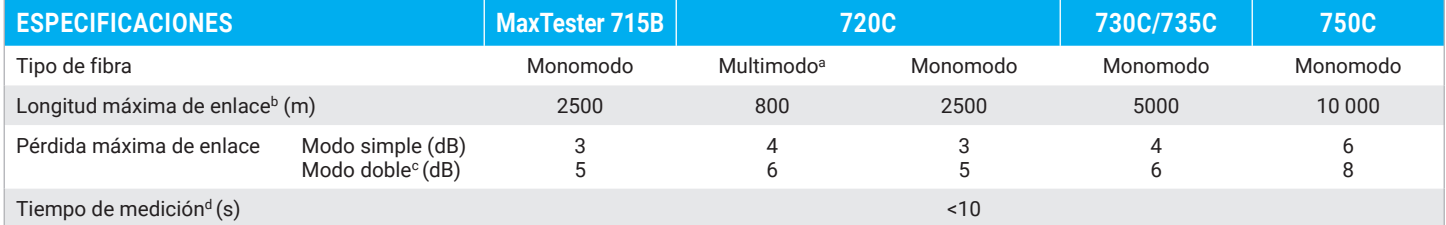

a. Solo 850 nm.

b. Longitud total, bucle de retorno unidireccional o total, incluyendo fibras de lanzamiento, bucle y recepción.

c. Medición doble en modo de bucle de retorno. Requiere la activación de iLOOP.

d. Tiempo total habitual por longitud de onda, en modo simple y doble, excluyendo la secuencia de calibración de lanzamiento y recepción.

# Optimodo: rango medio rápido (FMR)

#### Aplicación: caracterización de cables de distribución y alimentador FTTH, DCI, retroceso

El optimodo FMR realizará pruebas de enlaces empalmados P2P en contextos de volúmenes elevados rápidamente.

Se acabaron los dilemas entre la facilidad de una solución automatizada con diagnóstico integrado, la precisión de varios pulsos dinámicos y la velocidad. En 30 segundos, caracterice un enlace de <20 km a 2 longitudes de onda.

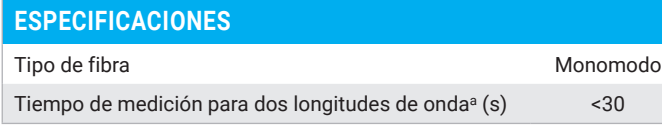

a. Para un enlace habitual de 20 km, con series 730C.

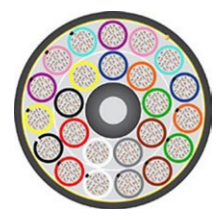

*Ejemplo de cable de fibra 3456.*

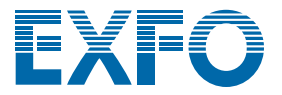

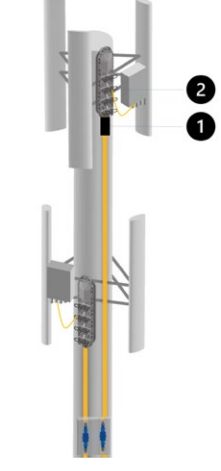

*Cajas de conexiones FTTA y puente que conecta RRU.*

c. Habitual.

# CARACTERÍSTICAS ADICIONALES PARA IMPULSAR LA EFICIENCIA

# iOLM avanzado (iADV)

# Resultados de prueba en tiempo real

Active el láser de OTDR en modo de disparo continuo desde la interfaz de iOLM. Deje que la unidad ajuste los parámetros sobre la marcha, sin detener ni volver a los submenús. El rastreo se actualiza en tiempo real para que pueda monitorizar la fibra y detectar cambios repentinos. Se trata de la solución perfecta para obtener una vista rápida de la fibra en la que se estén realizando pruebas, conocer la distancia de rotura, controlar empalmes en el terreno o comprobar deficiencias evidentes antes de iniciar una caracterización de iOLM completa. Además, no tendrá que ir cambiando entre distintas interfaces o menús para realizar los ajustes necesarios.

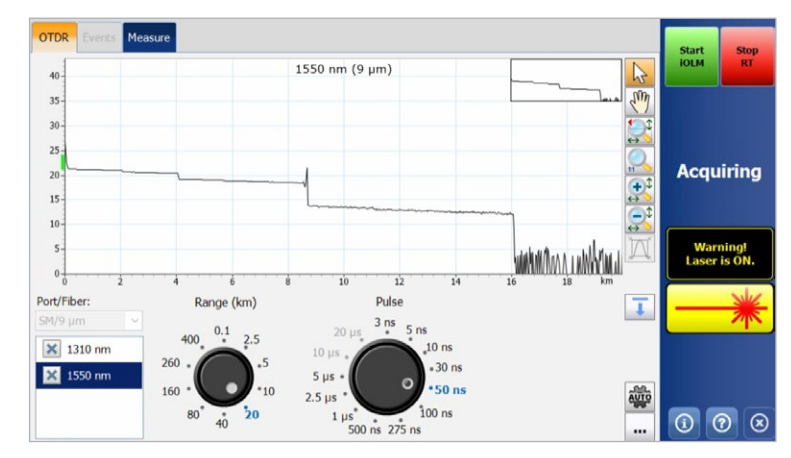

Las ruedas de marcación permiten ajustar los parámetros de adquisición en tiempo real *sobre la marcha, además de mostrar al momento el efecto en el rastreo para optimizar la eficiencia. ¿Todo listo para iniciar la caracterización? Solo tiene que pulsar el botón «Start iOLM» (Iniciar iOLM), sin tener que interrumpir manualmente la visualización en tiempo real ni navegar por menús.*

# Soporte de SOR avanzado

iOLM garantiza el cumplimiento del trabajo sin perjudicar la facilidad de uso ni limitar el rendimiento obtenido del uso de adquisiciones de varios pulsos dinámicos. iOLM gestiona un número ilimitado de adquisiciones para la caracterización óptima de enlaces; simplemente debe introducir el ancho de pulso, el tiempo promedio y la longitud de onda solicitados para que el informe del archivo SOR lo añada al paquete de resultados. También puede consultar el informe del archivo de rastreo SOR directamente en iOLM.

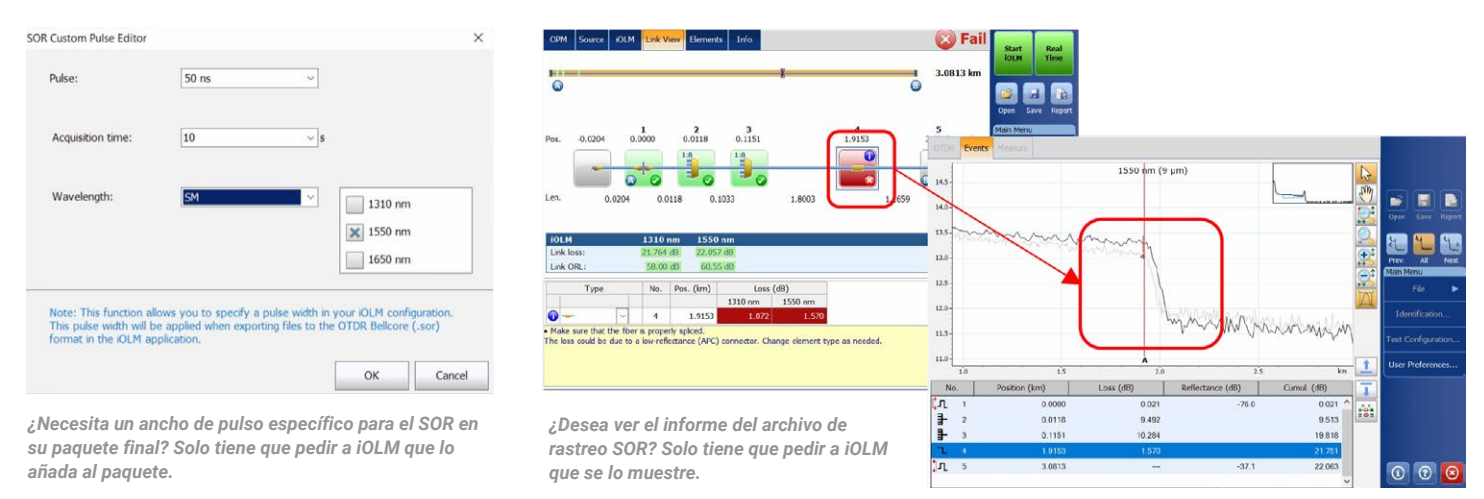

# Caracterización de divisor 2:N

iOLM es la única solución del mercado que puede caracterizar al divisor 2:N con una resolución pasa/falla clara para redes de redundancia o varias entradas. iOLM identifica los divisores 2:N, así como sus dos ramificaciones de entrada, lo que permite a los usuarios documentar con precisión la red con una prueba (en lugar de las tres pruebas necesarias si se utilizan métodos tradicionales).

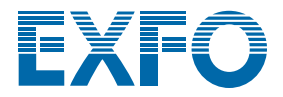

# Modo experto de iOLM

Este modo está diseñado para los gestores o expertos en pruebas de fibra que necesitan más flexibilidad para documentar los archivos de rastreo de cara a los informes. Les permite crear sus propios elementos de red personalizados, definir su icono específico y sus propios umbrales para adaptar mejor los planes de red y evitar falsos errores. Por ejemplo, cuando se empalma una fibra G.657 en un tipo de fibra G.652, debido a la no coincidencia de diámetro del núcleo de las fibras, se espera una lectura de pérdida desproporcionada de la prueba de OTDR unidireccional (G.657-> G.652). Si se identifican estos sucesos y se aplican umbrales menos estrictos en consecuencia, se evitarán falsos errores sin tener que recurrir a un enfoque de medición bidireccional más expansivo para la caracterización de empalme. Otro ejemplo frecuente es un conector de coleta empalmado que combinará la pérdida de un empalme y de un acoplamiento.

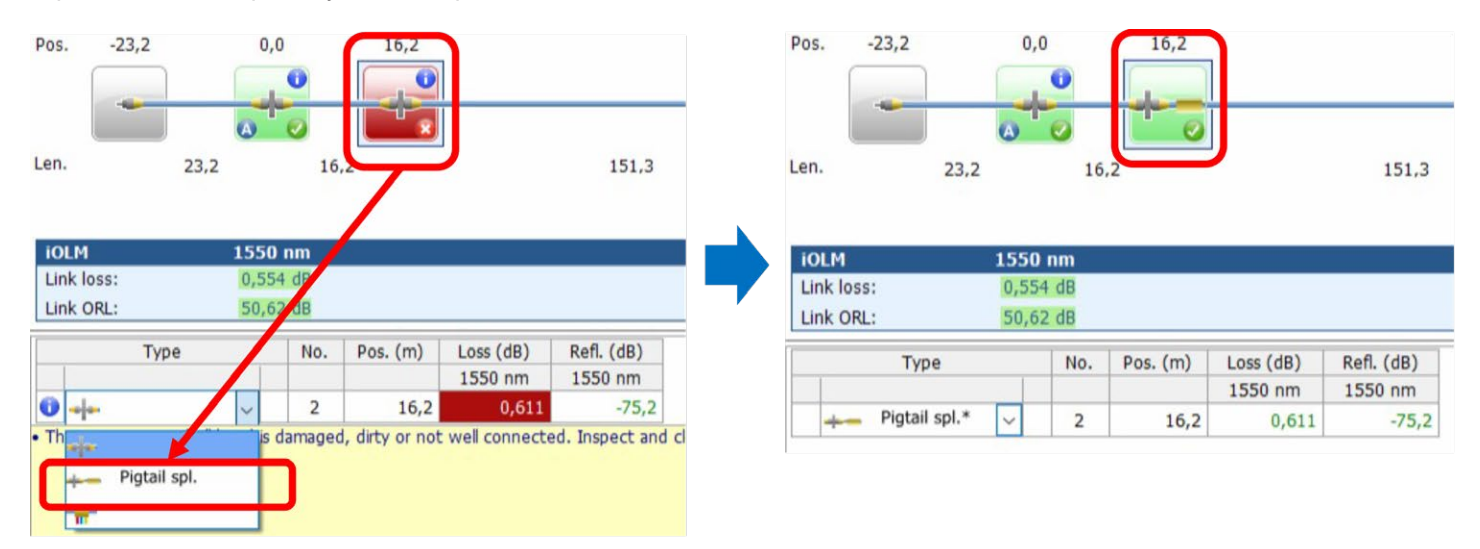

*Cuando cambia sucesos de un conector regular (umbral a 0,5 db en el ejemplo anterior) a un «conector con empalme de coleta» personalizado, aparece un icono personalizado y la unidad se ajusta a un umbral personalizado (0,75 db en el ejemplo anterior), para que pueda evitar falsos errores. Los elementos modificados se marcan con un asterisco (\*) para facilitar el rastreo.*

El modo experto también permite la edición avanzada del rastreo (añadir o eliminar sucesos adicionales), así como volver a analizar el rastreo desde el terreno.

# Optimodo: resolución de problemas segura de SFP

#### Aplicación: resolución de problemas de P2P hasta 100 km, CWDM/DWDM pasivo

Ideal para la resolución de problemas de P2P cuando puede haber un SFP conectado en el terminal más alejado. Cuando se envía a los técnicos, estos no saben cuál es el error y pueden dañar accidentalmente un transceptor con un ancho de pulso no controlado. La solución patentada de EXFO evita este riesgo y garantiza que el SFP no se dañe durante la resolución de problemas, lo que permite ahorrar costes y acelerar el tiempo de recuperación.

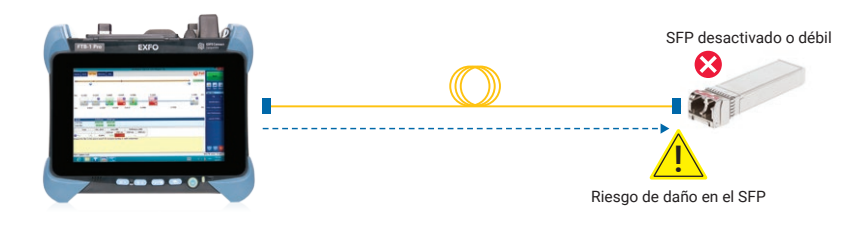

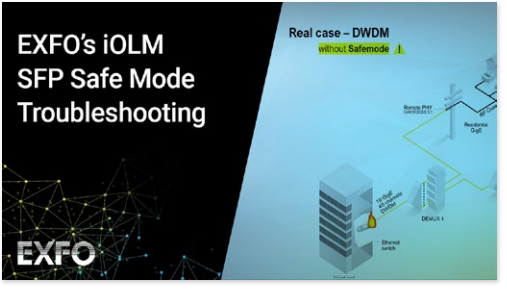

Véalo en la práctica: **[Modo seguro de SFP](https://www.exfo.com/en/resources/videos/promotional-videos/iolm-sfp-safe-troubleshooting/)**

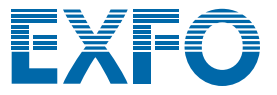

# Optimodo: certificación de PON de último tramo

### Aplicación: FTTx de último tramo

Diseñado de acuerdo con la certificación de último tramo, este optimodo prueba todas las conexiones entre las instalaciones del cliente y el divisor (incluida la continuidad en el divisor, pero excluyendo los elementos situados después del divisor).

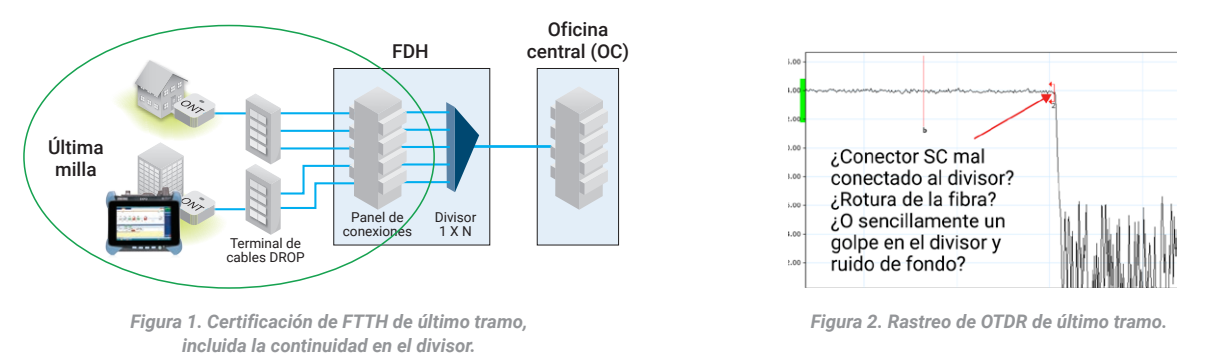

Con los OTDR de último tramo tradicionales, el divisor se indica como un terminal de fibra (Figura 2). Sin embargo, no se puede confirmar que el divisor esté conectado únicamente controlando la distancia del último tramo. El optimodo comprueba que el segmento de fibra de último tramo esté realmente conectado al divisor para confirmar la calidad de la instalación (Figura 3). Además, con un OTDR equipado con un puerto conectado, este modo se puede utilizar en redes de fibra oscura o conectadas.

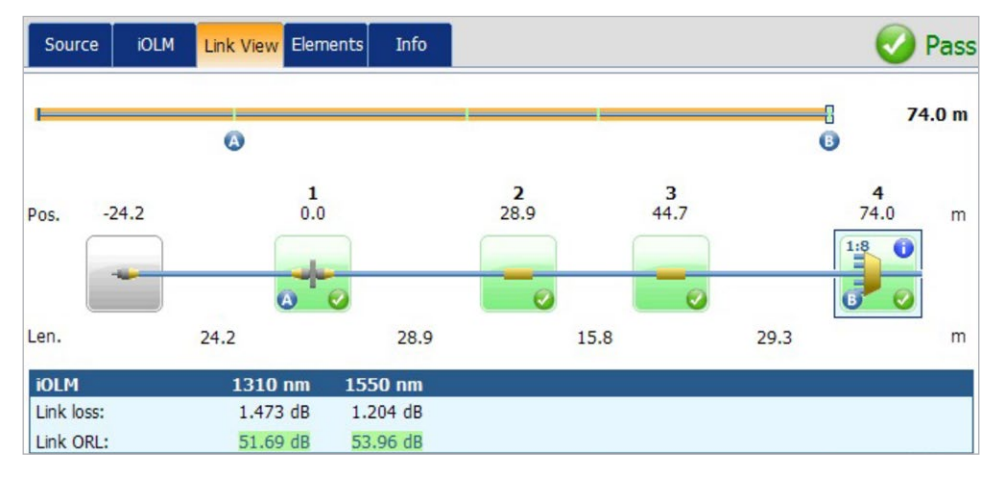

*Figura 3. Aprobación de la prueba: la pérdida de último tramo y el ORL se incluyen en las especificaciones.* 

*Se confirma la presencia del divisor, se ajusta el ratio esperado y hay continuidad con el alimentador. Se garantiza la instalación del último tramo.* 

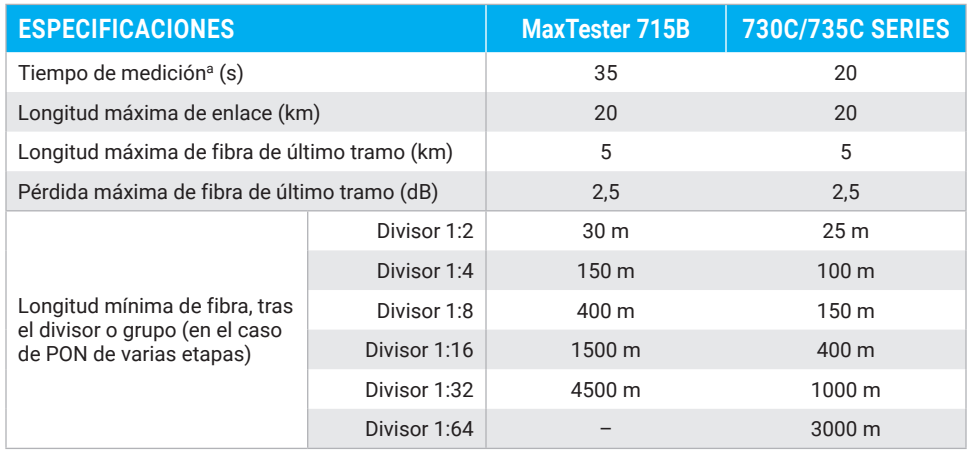

a. En el caso de un divisor de una sola etapa, una sola longitud de onda, habitual.

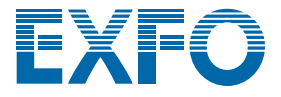

# iLOOP

Utilice iLOOP con iOLM para incrementar la productividad y la precisión mediante tres métodos de pruebas diferentes para obtener resultados de OTDR bidireccionales. Todas las situaciones pueden incluirse con una sola licencia de software, con la versatilidad que conlleva para que pueda elegir la herramienta adecuada para cada trabajo.

# Resultados bidireccionales automatizados de terminal doble<sup>a, b</sup>

Con dos dispositivos de terminal a terminal, puede obtener resultados de iOLM bidireccionales sin tener que realizar un procesamiento posterior ni conexiones a Internet. Inicie una prueba desde la unidad principal y disfrute de la fácil configuración de iOLM que le ayudará a evitar errores. Los resultados se transfieren a ambos dispositivos a través de una fibra de comunicación para que ambos técnicos tengan siempre información actualizada sobre el progreso y la calidad de la prueba. El paquete final completo se puede crear en ambos dispositivos directamente desde el terreno. Las reparaciones o correcciones se pueden realizar el mismo día para no tener que volver a implementar recursos mientras se esperan los resultados del procesamiento posterior.

# Modo de pruebas de bucle de retorno

iOLM duplica su eficiencia de prueba gracias a la función iLOOP, que le permite ejecutar dos pruebas simultáneamente con la medición de un solo terminal de bucle de retorno. Esta capacidad reduce a la mitad el tiempo de la prueba. La aplicación divide los resultados en dos enlaces individuales para generar archivos de iOLM y OTDR (.sor) individuales y un informe en PDF sin tener que esperar al procesamiento posterior. Esta opción resulta especialmente eficiente en aplicaciones como FTTA, sistemas de antena distribuidos y centros de datos, en los que las fibras Rx/Tx se pueden probar simultáneamente. Cuando la medición se completa, iLOOP presenta una evaluación pasa/falla para cada fibra.

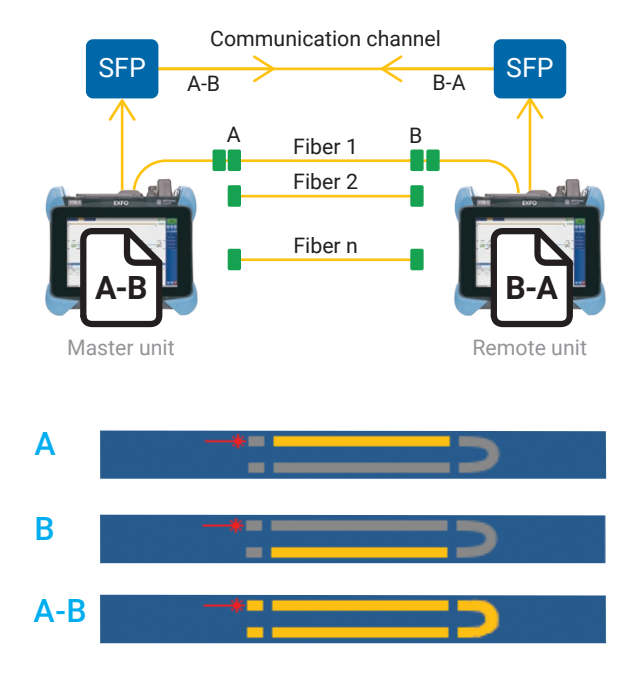

*El uso del método de prueba de bucle de retorno y la opción iLOOP en iOLM le permite probar dos fibras a la vez. Vea solo el enlace A, el enlace B o el enlace A-B, incluido el bucle.*

Los resultados bidireccionales se obtienen si se prueba el bucle de fibra en ambas direcciones, pero desde el mismo terminal para, a continuación, combinar los resultados de cada fibra individual.

# Caracterización bidireccional flexible y automatizada

Cuando los instrumentos se conectan a Internet, se pueden obtener resultados bidireccionales si se prueba una fibra desde ambos terminales y se comparten los resultados de la prueba de forma inalámbrica. Los archivos de pruebas bidireccionales están disponibles en ambos dispositivos *in situ*, sin procesamiento posterior, lo que evita desplazamientos de camiones adicionales.

Se pueden obtener los mismos resultados fuera de línea si se comparten los resultados individuales (que se combinan en el procesamiento posterior) para un paquete final bidireccional. Esto significa que un solo técnico con un dispositivo puede realizar pruebas bidireccionales de forma asíncrona desde cada terminal de la fibra.

# ¿QUÉ SOLUCIÓN BIDIRECCIONAL ES LA QUE MEJOR SE ADAPTA A SUS NECESIDADES?

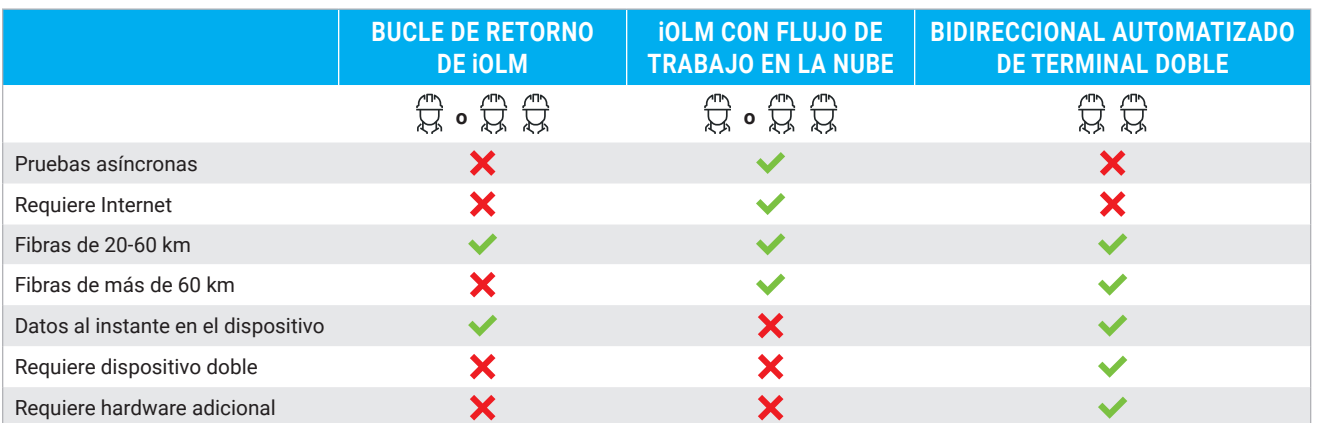

iLOOP ofrece una mayor versatilidad para las pruebas bidireccionales. Elija la solución adecuada para cada trabajo. Las tres soluciones estarán disponibles cuando active la licencia.

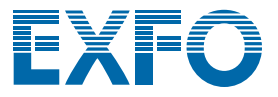

a. Disponible para unidades FTB dobles equipadas con módulos FTBx-730C/735C/750C, iOLM e iLOOP.

# iCERT

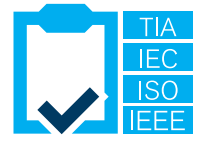

# Certificación multiestándar de centro de datos

La opción iCERT convierte al iOLM en un certificador de Nivel 2 inteligente con umbrales automatizados pasa/falla para cables SM/MM. La certificación iCERT de iOLM ayuda a los instaladores de fibra a certificar o resolver problemas de cualquier red de centro de datos o de empresa para obtener la certificación de varios estándares de cableados y aplicaciones simultáneamente. Esto le permite certificar el cableado en consonancia con los estándares internacionales (como TIA-568, ISO 11801), así como la aplicación que puede llevar la fibra (incluidos los estándares de canal de fibra o IEEE).

La integración de estándares de cable predefinidos en la aplicación garantiza el cumplimiento de los requisitos de prueba de distintos organismos de normalización, sin riesgo de errores durante las pruebas.

# USO DE CABLES DE LANZAMIENTO Y RECEPCIÓN

EXFO recomienda el uso de un cable de lanzamiento para compensar la pérdida del conector de iOLM o para permitir las pruebas de red de UPC. Gracias al enfoque de ancho de varios pulsos dinámicos, los cables de lanzamiento de hasta 15 m son adecuados para la mayoría de las aplicaciones. Esto le permite utilizar cables compactos más rentables.

El uso de un cable de lanzamiento amplía la vida del conector del instrumento, ya que reduce el número de acoplamientos, lo que reduce el coste de propiedad.

¿Duda sobre cuál es la longitud adecuada de la fibra de lanzamiento o recepción para una prueba específica? iOLM puede recomendar rangos de longitud y calibrar la longitud de fibra de lanzamiento y recepción para optimizar sus resultados.

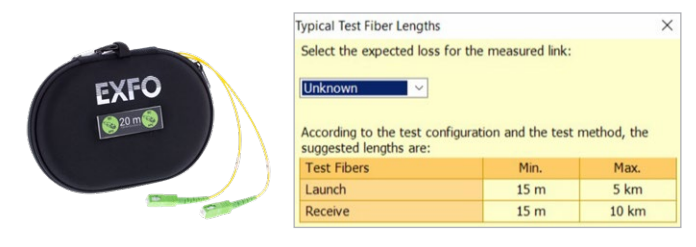

# RESOLUCIÓN DE PROBLEMAS DE REDES MULTIMODO DE ALTA VELOCIDAD CON FLUJO RESTRINGIDO

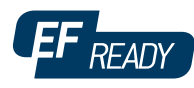

Tanto para la expansión de un centro de datos de gran volumen o un negocio empresarial, las nuevas redes de datos de alta velocidad creadas integradas en las fibras multimodo se ejecutan en las tolerancias más ajustadas del sector. En caso de error, se necesitan herramientas de pruebas que sean inteligentes y precisas para encontrar y corregir el error rápidamente.

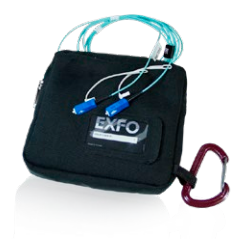

Las fibras multimodo son los enlaces más complicados de probar porque los resultados de las pruebas dependen en gran medida de las condiciones de salida de cada dispositivo. La resolución de problemas con una unidad diferente a la unidad de construcción puede inducir a error al técnico o imposibilitar la localización del error, con lo que se prolonga el tiempo de interrupción de la red.

En el caso de las fibras multimodo, EXFO recomienda el uso de un acondicionador de modo de lanzamiento compatible con el flujo restringido (Encircled Flux, EF). El estándar de EF (de acuerdo con la recomendación de TIA-568 a través de TIA-526-14-B e IEC 61280-4-1 Ed. 2.0) define cómo controlar las condiciones de lanzamiento de origen para ejecutar la resolución de problemas de nivel 2 con la máxima precisión y consistencia.

El uso de un dispositivo externo que cumpla con el estándar de  $EF^a$ , como SPSB-EF-C30, es la forma más rápida y sencilla de corregir errores de red.

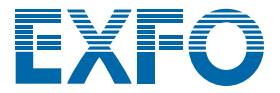

# TABLA DE RESUMEN DE FUNCIONES Y OPCIONES DE iOLM

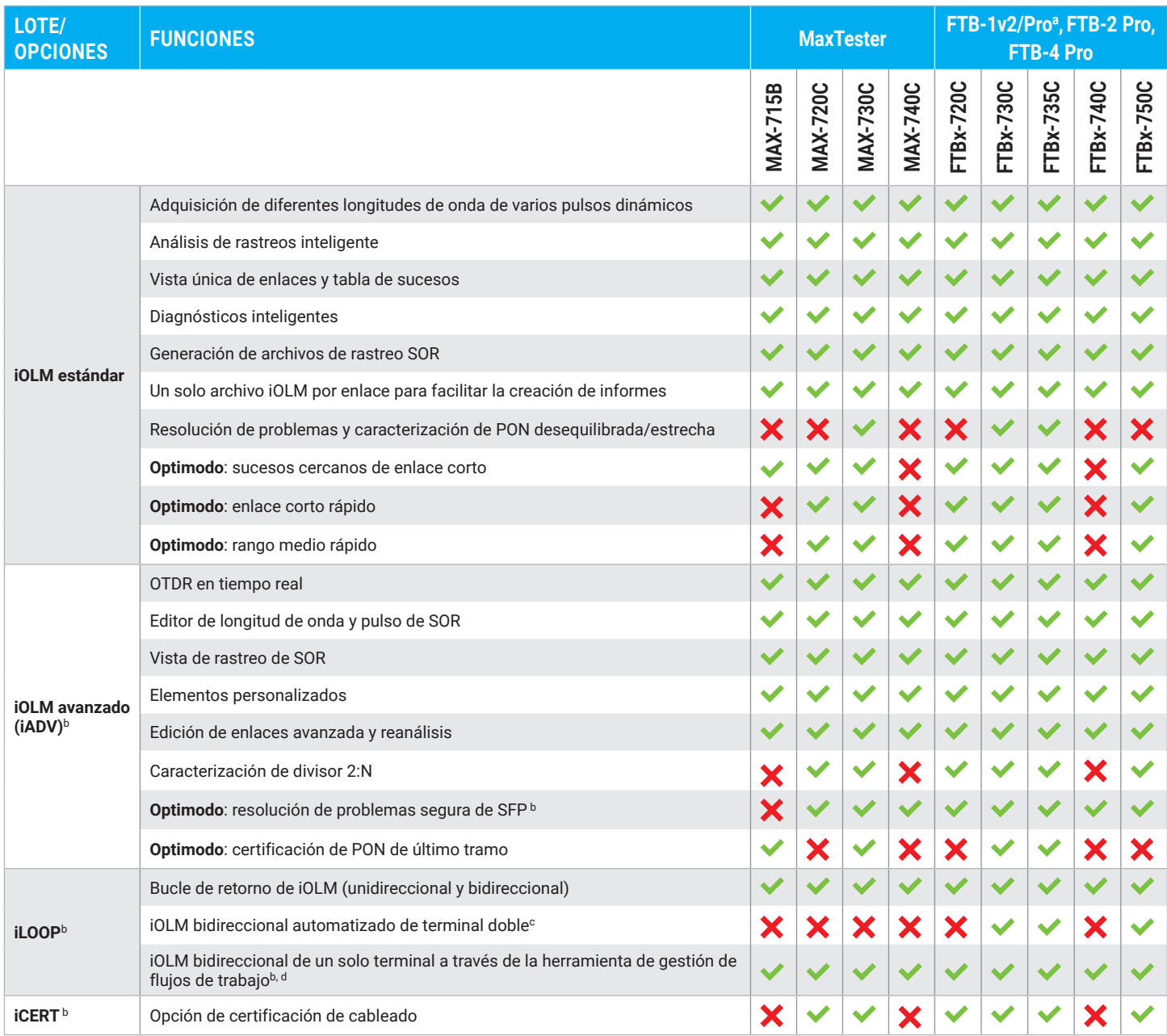

a. El portador FTB-1v2/Pro individual y doble ahora admite módulos FTBx.

b. Solo en monomodo, con configuración sin divisor.

c. Requiere un kit de accesorios por unidad FTB (PCK-BIDIR120).

d. Requiere TestFlow.

![](_page_9_Picture_7.jpeg)

#### **VENTAJAS DE LOS CONECTORES APC PARA PRUEBAS DE OTDR/iOLM**

![](_page_10_Picture_2.jpeg)

Al igual que cualquier OTDR, las reflexiones fuertes en el puerto de la unidad afectan al iOLM. A fin de garantizar una reflexión reducida y mantener la precisión de la medición, el puerto de monomodo de iOLM se debe utilizar con conectores APC. Otra ventaja del uso de conectores APC es su capacidad para manejar condiciones más duras sin incrementar la reflexión, además de mantener el rendimiento de la unidad.

Por otro lado, los conectores ultrapulidos (UPC) tienden a incrementar la reflexión cuando se contaminan, se desgastan o se dañan. Esto afecta a la medición del monomodo y provoca la sustitución prematura del conector. Aunque no se necesita una unidad de UPC para probar una red de UPC, el uso de un puente de prueba de APC/UPC o una fibra de lanzamiento (SPSB) garantizará la compatibilidad.

Para obtener los mejores resultados, los conectores APC son obligatorios en puertos monomodo cuando se utiliza la aplicación de iOLM.

#### **INFORMACIÓN SOBRE PEDIDOS**

**Para configurar su nuevo instrumento con iOLM**, consulte la guía para la realización de pedidos disponible en la hoja de especificaciones del modelo seleccionado: **[www.EXFO.com/products/field-network-testing/](http://www.exfo.com/products/field-network-testing/bu3-optical/otdr-iolm-testing) [bu3-optical/otdr-iolm-testing](http://www.exfo.com/products/field-network-testing/bu3-optical/otdr-iolm-testing) Para actualizar su instrumento compatible con OTDR/iOLM**<sup>a</sup>**: XX-XX Software base**  Oi = habilita la aplicación estándar de iOLM además de su aplicación de OTDR actual Oi2 = convierte su software OTDR actual en un software iOLM 00 = sin cambios en su software base actual **Opción de software iOLMb**  $0 =$  software estándar de iOLM iADV = habilita iOLM avanzado iLOOP = habilita el modo de pruebas de bucle de retorno y el análisis bidireccional automatizado<sup>c, d</sup> iCERT = habilita la certificación de cableado de nivel 2 de iOLM

Ejemplo: Oi-iADV-iCERT

a. Solo para instrumentos compatibles con iOLM (busque la pegatina «iOLM-ready» en su unidad o póngase en contacto con EXFO); si su instrumento no es compatible con iOLM, póngase en contacto con EXFO para consultar las opciones de actualización.

b. Requiere un software base de iOLM.

c. Requiere TestFlow para análisis bidireccionales automatizados de un solo terminal.

d. Kit de accesorios PCK-BIDIR120 necesario para el análisis bidireccional automatizado de terminal doble.

**Sede de EXFO Tel.:** +1 418 683-0211 **Tel. gratuito:** +1 800 663-3936 (EE. UU. y Canadá)

EXFO sirve a más de 2000 clientes en más de 100 países. Para buscar los datos de contacto de la oficina de su localidad, visite **[www.EXFO.com/contact](http://www.EXFO.com/contact)**.

Para obtener la información más reciente sobre el marcado de patentes, visite [www.EXFO.com/patent](http://www.EXFO.com/patent). EXFO cuenta con la certificación ISO 9001 y garantiza la calidad de estos productos. EXFO ha hecho todo lo posible por asegurarse de que la información incluida en esta hoja de especificaciones sea exacta. Sin embargo, no nos hacemos responsables por errores u omisiones y nos reservamos el derecho a modificar el diseño, las características y los productos en cualquier momento sin compromiso alguno. Las unidades de medida de este documento cumplen con las prácticas y los estándares del Sistema Internacional (SI). Además, todos los productos fabricados por EXFO cumplen con cumplen con la Directiva RAEE (Residuos de Aparatos Eléctricos y Electrónicos) de la Unión Europea. Para obtener más información, visite **[www.EXFO.com/recycle](http://www.EXFO.com/recycle)**. **Comuníquese con EXFO para conocer los precios y consultar la disponibilidad o para solicitar el número de teléfono de su distribuidor local de EXFO.** 

Para obtener la versión más reciente de esta hoja de especificaciones, visite **[www.EXFO.com/specs](http://www.EXFO.com/specs)**.

En caso de discrepancia, la versión web tiene prioridad sobre cualquier documento impreso.

![](_page_10_Picture_19.jpeg)